# 实木板材抗弯强度的 SWCSS-GFK-SVM 数据迁移建模方法

陈金浩, 蒋大鹏, 张怡卓\*, 王克奇\*

东北林业大学机电工程学院, 黑龙江 哈尔滨 150040

摘 要 木材的抗弯强度是木材重要的力学指标。光谱分析操作简单、方便、快速,已成为木材检测的重要 手段。但是在应用中,面对检测环境的温湿度变化、仪器部件老化和附件更换等情况,采集到的光谱数据会 发生一定程度的偏移。为了解决这一问题,以落叶松抗弯强度的近红外光谱预测模型为研究对象,针对不同 类型光谱仪数据差异而导致主机模型泛化能力差的问题,提出了一种迁移学习与光谱转移校准结合的近红 外光谱建模方法。加工 200 组落叶松板材试件样本, 以 NIRQuest512 光谱仪为主机、One-chip 微型集成光谱 仪为从机, 分别采集落叶松试材光谱数据, 利用力学万能测试机检测试件力学真值; 2 类数据经过 SNV、S-G、光谱剪切预处理后, 从机数据使用 PDS 转移校正完成从机到主机光谱线性变换; 然后, 利用 SWCSS 对 2 类光谱数据进行特征提取,优选出主机与从机相关的稳定性一致光谱波段;最后,采用100组试件的2类近 红外光谱数据进行 GFK-SVM 建模, 得到适用于主机、从机设备的通用模型。为了验证模型方法的有效性, 应用 100 组数据进行测试并对比了 DS-PLS, PDS-PLS, DS-SWCSS-GFK-SVM 和 PDS-SWCSS-GFK-SVM 等建模方法; 结果表明, PDS 采用了滑窗技术, 方法相较 DS 方法可以更好地完成光谱数据的线形映射, 在 一定程度上提高了建模精度,统一了两组光谱仪之间的光程与波长数; SWCSS 特征提取方法能够根据 2 组 光谱数据集之间的差异与共性优选波段,保证特征选择的有效性与稳定性,提升建模精度; GFK-SVM 适合 不同光谱数据的迁移,能够通过合理的核函数参数优选实现不同类型光谱数据的高维映射, 在高维空间中 构建不同数据集的通用模型。权模型在从机光谱预测上的泛化,提升了数据的使用效率,测试集相关 系数 R<sub>0</sub> 达到 0.875, 均方根误差 RMSEP 为 11.975。

关键词 木材抗弯强度; 模型转移; 迁移学习; GFK-SVM 中图分类号:  $0657.33$  文献标识码: A DOI: 10.3964/j.issn.1000-0593(2022)05-1471-07

## 引 言

抗弯强度(MOR)是木材重要的力学指标,影响实木产 品的质量与安全性。近年来,随着近红外(NIR)光谱分析的 广泛应用,力学性能方面的近红外光谱检测已开展大量研 究[1-3]。但是,近红外光谱设备的波段精度差异、元器件间的 分散性, 使得光谱模型的通用性有待于提升[4-5]。

光谱模型迁移的相关研究始于上世纪90年代[6], 按照 策略的不同可以将相关方法划分为反馈标准化法、预测值标 准化法以及模型系数标准化法 $I^{[7\cdot8]}$ 。反馈标准化法通过主、 从机的输出反馈, 将从机光谱校正为与主机相似的响应光谱 并进行建模, 这类方法包括直接标准化(direct standardization, DS)与分段直接标准化 (piece-wise direct standardization, PDS)<sup>[9]</sup>。DS 方法使用变换矩阵将从机光谱线性变换为 主机光谱, 而 PDS 方法则将从机光谱分割为一个个滑窗, 在 每个滑窗中使用 DS 方法进行变换。DS 与 PDS 方法均为线 性变换方法, 当主从设备差异较大时, 方法适应性较差。预 测值的标准化法通过计算主机和从机预测值之间的线性关系 来校正从机 预测 值, 代表方法为斜率截距校正方法(slope and bias correction, SBC)[10]; 但 SBC 方法仅通过调整线性 模型的截距来缩小主机与从机的差距, 局限性大。模型系数 标准化法通过调整从机模型参数来实现主机与从机模型的一 致性[11-12],校准转移方法还包括一些全局建模等特殊方法, 该类方法以牺牲精度建立起所有仪器条件都适用的模型,模 型预测精度普遍较低[13-15],代表性的方法为两步偏最小二乘 (two step partial least squares)方法[16], 广义最小二乘加权 法以及迁移学习(transfer learning)等方法[17]。

基金项目: 国家林业局 948 项目(2015-4-52), 中央高校基本科研业务费专项资金项目(2572017CB34)资助

收稿日期: 2021-04-23, 修订日期: 2021-09-08

作者简介: 陈金浩, 1978年生, 东北林业大学机电工程学院博士研究生 e-mail: jinhaochen@vip.sina.com

<sup>\*</sup> 通讯作者 e-mail: zdhwkq@163.com; nefuzyz@163.com

近年来,随着深度学习等技术的逐渐发展,迁移学习引 起了广泛关注[18]。迁移学习能够将已训练好的模型参数转 移到新模型获模型训练, 并将某个领域或任务上学习 到的知识或模式应用到相同领域不同问题中。Geodesic Flow Kernel(GFK)方法是一种迁移学习方法,目前主要应用于图 像处理领域中[19]。该方法将源域子空间和目标域子空间嵌 入到格拉斯曼流形中, 通过构建测地线核函数, 将主机与从 机光谱数据集映射到一个高维流形空间, 实现数据从源域到 目标域之间的迁移, 使源域与目标域共享特征。此外, 在数 据迁移中,波段优选可以通过数据降维提高模型精度。波段 优选方法既要表征待测样本特征,且不同平台的优选波段偏 差不能过大 $[20]$ 。稳 定 一 致 波 长 优 选 方 法 (screening wavelengths with consistent and stable signals, SWCSS)是由 Ni L 等人提出的一种光谱波段优选方法[21], 通过计算主机与从 机采集的两组光谱差,优选出具有一致性和稳定性的光谱 波段。

以落叶松(Larix gmelinii(Rupr.))板材抗弯强度预测为 研究对象, 分别应用 One-chip 微型集成光纤光谱仪和 NIRQuest512 光谱仪采集落叶松试材的近红外光谱, 使用预 处理与 PDS 模型迁移方法处理不同光谱仪平台采集的原始 光谱后, 将 GFK-SVM 迁移模型引入近红外校准转移中, 结 合 SWCSS 特征提取方法构建 SWCSS-GFK-SVM 落叶松板 材力学性能检测迁移模型,解决主机模型与从机的适配 问题。

1 实验部分

#### 1.1 材料与仪器

选用落叶松作为试件。试件取自黑龙江省伊春市清水河 林场, 地理位置东经  $128^{\circ}01'$ , 北纬  $42^{\circ}30'$ , 海拔  $600\sim700$  m 之间, 在林场伐倒样木并标记样木生长方向, 在每株树的胸 高往上截取长度为 1 或 2 m 的木段, 气干后锯解, 加工成力 学实验试件。按照木材物理力学性质试验方法《GB1927~ 1943-2009》加工试件, 在温度 25 ℃左右, 湿度恒定的条件 下, 分别使用 One-chip 光谱仪与 NIRQuest512 光谱仪采集 试件光谱。One-chip 光谱仪采集光谱数据集设为从机光谱, NIRQuest512 光谱仪采集光谱数据集设为主机光谱。光谱仪 主机与从机参数表如表 1 所示。

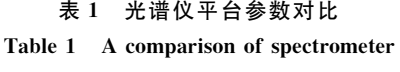

equipment parameters

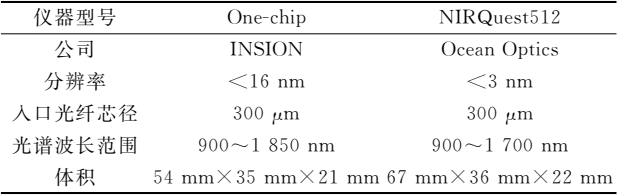

参照国家标准《木材抗弯强度试验方法》(GB 1936.1-

2009)、《木材抗弯强度测定方法》(GB 1936.2-2009)中的测 试步骤及规范, 加工制备了 200 组落叶松板材试件样本, 并 对板材试件进行编号,按照编号使用万能力学性能试验机测 定落叶松试件无疵试样的抗弯强度,用两个光谱仪分别采集 光谱得到试件的主机光谱以及从机光谱。

#### 1.2 近红外光谱采集

主、从两个光谱仪采集得到的近红外光谱如图 1 与图 2 所示,由于两个光谱仪波长范围不一致,且从机光谱仪受杂 散光、光谱背景与基线漂移干扰严重, 所以采用 SNV、SG 等预处理方法对光谱进行降噪与去趋势处理[22],去除基线 漂移和背景的干扰,区分重叠峰,提高分辨率和灵敏度。然 后,裁剪从机光谱波长,实现两个光谱仪波段范围统一。因 为两设备测得的光谱差异大, 直接使用 GFK-SVM 方法建立 的全局模型准确率低,所以从机光谱经 PDS 校准后,再使用 GFK-SVM 方法构建转移模型, 以提高模型预测精度。

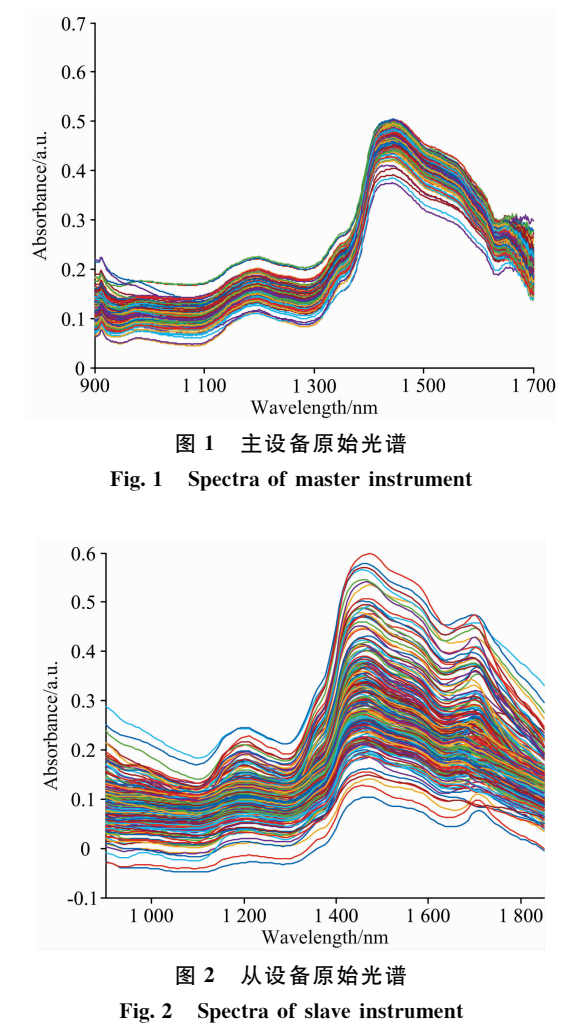

#### 1.3 SWCSS-GFK-SVM 方法

设 SDPDS 为试件主机光谱标准差, SDDSI 为主光谱和 从光谱之间的偏差, 筛选出 SDPDS 与 SDDSI 比值较高的波 段。SDDSI 与 SDPDS 由式(1)与式(2)表示

$$
SDPDS(j) = \sqrt{\sum_{i=1}^{n} (X_{ij} - \overline{X}_{j})^{2}/n - 1}
$$
 (1)  
式(1)中,  $\overline{X}_{j}$ 为主光禶中所有数糏第 j 个波段的均値,  $X_{ij}$ 为

第i个样本的第j个波段的值。

@VV@\!0"# # :<sup>1</sup>#" 槡 !=<sup>10</sup> \$=\*0"&(:\$" !&" 式!&"中%=10为主光谱与从光谱在第1个样本的第0 个波段

的差值,  $\overline{A}_i$  为第j 个波段差值的均值。

则  $b_i$ 可表示为

$$
b_j = \text{SDDSI}(j) / \text{SDPDS}(j) \tag{3}
$$

 $b_j$  理想值为 1,表示从机光谱与主机光谱偏差与主机光 谱标准差值相同, 设置合适阈值 b; 对两组数据集光谱波段 进行波段优选。

经 SWCSS 方法筛选光谱数据集特征波段个数为  $d$ , 对 其正交化后得到数据 D。令经光谱筛选后的从数据集为源域, 用  $X_S$  表示; 光谱筛选后的主数据集为目标域, 用  $X_T$  表示。  $R_{\scriptscriptstyle S}$  为源域  $X_{\scriptscriptstyle S}$  的正交补空间,满足  $R_{\scriptscriptstyle S}^rX_{\scriptscriptstyle S}$ =0,定义  $G(d,\,D)$ 为 所有 $D \times d$ 子空间的集合, 设源域与目标域 GFK 核函数为

 $\phi: t \in [0, 1] \to \phi(t) \in G(d, D)$  (4) 式(4)中,  $\phi(0) = X_s$ ,  $\phi(1) = X_T$ , 则  $\phi(t)$  可表示为:  $\phi(t) =$  $X_{S}U_{1}\Gamma(t) - R_{S}U_{2}\Sigma(t)$ .

SVD 分解  $X_s^t X_T^t = R_s^t P_T^t$ 矩阵, 其中 $U_1$ ,  $U_2$ ,  $\Gamma$ ,  $\Sigma$  分别 由式(5)与式(6)给出

$$
X_s^{\rm T} X_{\rm T} = U_1 \Gamma V^{\rm T} \tag{5}
$$

$$
R_s^{\rm T} X_{\rm T} = -U_2 \Sigma V^{\rm T} \tag{6}
$$

此时从未经降维的原始数据集中取出两个向量  $x_i$  与  $x_i$ , GFK 内核被定义为

$$
\langle z_i^{\infty}, z_j^{\infty} \rangle = \int_0^1 (\phi(t)^{\mathrm{T}} x_i)^{\mathrm{T}} (\phi(t)^{\mathrm{T}} x_j) \mathrm{d}t = x_i^{\mathrm{T}} G x_j^{\mathrm{T}} \quad (7)
$$

GFK 内核 G 最终解析式为

$$
G = \begin{bmatrix} X_s U_1, R_s U_2 \end{bmatrix} \begin{bmatrix} \Lambda_1 & \Lambda_2 \\ \Lambda_2 & \Lambda_3 \end{bmatrix} \begin{bmatrix} U_1^{\mathrm{T}} X_3^{\mathrm{T}} \\ U_2^{\mathrm{T}} R_3^{\mathrm{T}} \end{bmatrix} \tag{8}
$$

则 Γ 与 Σ 的主对角线元素之间满足正弦关系, 第 i 个元 素可用 sin $\theta_i$  与 cos $\theta_i$  表示,  $\Lambda_1$ ,  $\Lambda_2$  和  $\Lambda_3$  均为对角矩阵, 对 角元素值为

$$
\lambda_{1i} = 1 + \frac{\sin(2\theta_i)}{2\theta_i} \tag{9}
$$

$$
\lambda_{2i} = \frac{\cos(2\theta_i) - 1}{2\theta_i} \tag{10}
$$

$$
\lambda_{3i} = 1 - \frac{\sin(2\theta_i)}{2\theta_i} \tag{11}
$$

SWCSS-GFK-SVM 核函数由式(12)给出

$$
K(x_i, x_j) = \exp\left\{ \frac{-(x_i^S - x_j^T)^T G (x_i^S - x_j^T)}{\sigma^2} \right\}
$$
 (12)

式(12)中,  $\sigma^2$  为高斯核函数的方差;  $x_i^S$  为源域数据, 对应的 标签为  $y_i^{\rm S}$ , $x_i^{\rm T}$  为目标域数据,属于无标签数据。使用式(12) 的核函数构建 GFK-SVM 模型, 设 SV 为源域中支持向量个 数。GFK-SVM模型为

$$
f(x_*^{\mathrm{T}}) = \sum_{I=1}^{SV_s} y_i^{\mathrm{S}} \alpha_i K(x_i^{\mathrm{S}}, x_*^{\mathrm{T}}) + b \tag{13}
$$

$$
b = \frac{1}{k \sum_{i=1}^{k} (y_i^S - \langle \phi(x_i^S, w) \rangle)}
$$
(14)

$$
w = \sum_{i=1}^{s} y_i^S \alpha_i \phi(x_i^S) \tag{15}
$$

综上所述, 使用光谱数据与力学特征数据建立改进 GFKSVM 迁移模型的流程如图 3 所示。

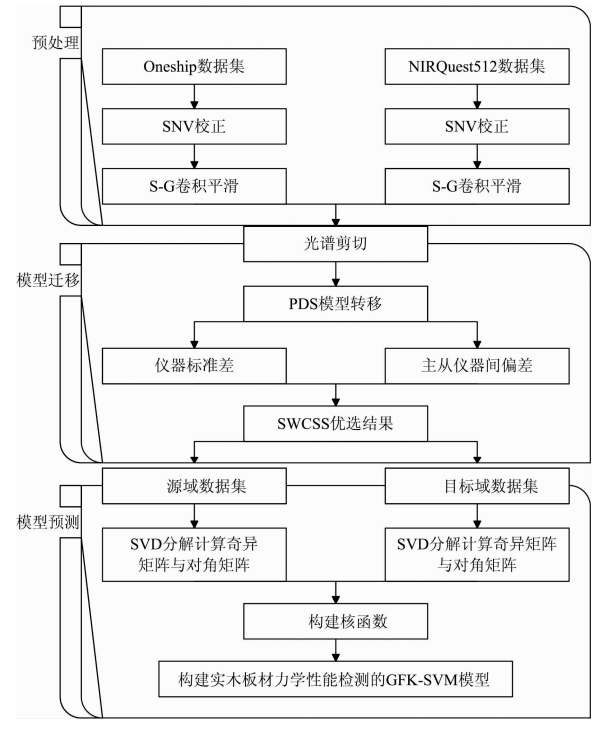

图 3 SWCSS-GFK-SVM 建模流程

Fig. 3 Process of SWCSS-GFK-SVM prediction model

## & 结果与讨论

图 4 与图 5 为经预处理后的落叶松主机光谱和从机光 谱。主机光谱数据集中每个样本的波长范围为 900~1 700 nm, 有 512 个光谱波段数; 从机光谱数据集每个样本的波长

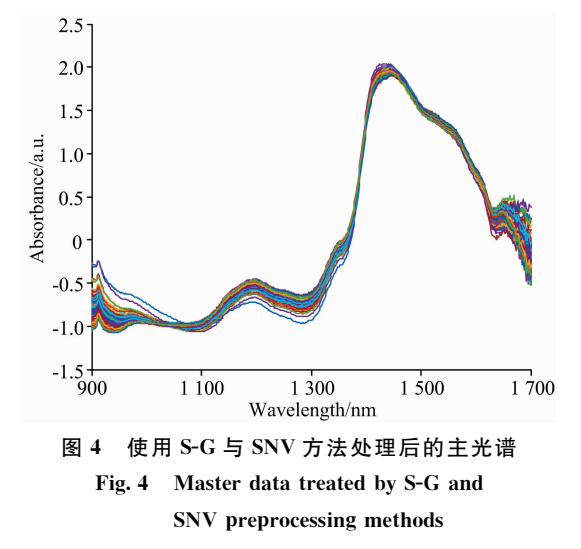

范围为 900~1 850 nm, 有 117 个光谱波段。 将从光谱分割为 900~1 700 nm, 以保证主机与从机波长范围一致。图 6 为分 割后的从光谱。

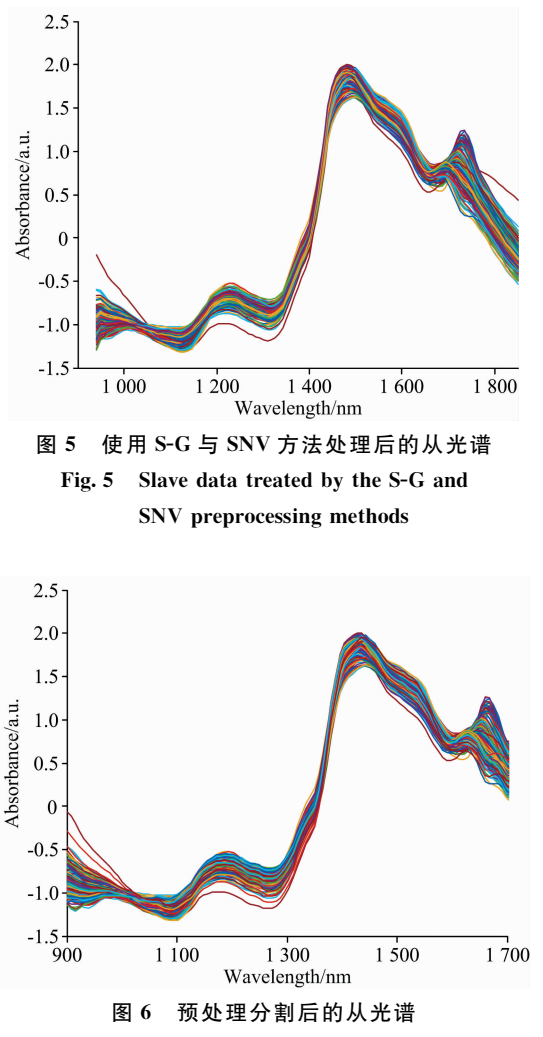

Fig. 6 Slave data after preprocessing and segmenting

使用 PDS 输出的转移矩阵 GPDS 校正从机光谱数据集。 在应用 SWCSS 进行波段优选时, 当 $b_i = 0.85$  时, 筛选出 14 个近红外光谱波段。以校正后的从机光谱为源域、主机光谱

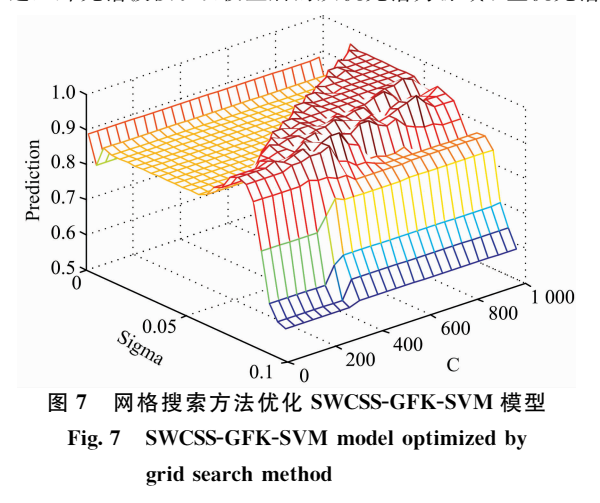

为目标域, 对 GFK-SVM 模型中的  $C$  与 σ 参数进行寻优, 寻 优方法为网格搜索法, 图 7 为 SVM 寻优过程。当  $C=$  $820.352$  6,  $\sigma$ = 0.067 3 时, GFK-SVM 模型达到最优, 最优 值为 0.989。

利用 SWCSS-GFK-SVM 建立了落叶松近红外光谱校准 模型。为了验证模型的优越性,分别使用 DS 方法、PDS-GFK-SVM 以及 DS-SWCSS-GFK-SVM 进行实验对比。表 2 给出了上述 5 种校准模型的预测结果, 选择相关系数 R。、均 方根误差 RMSEC、预测相关系数 $R_{\scriptscriptstyle D}$ 、预测均方根误差 RM-SEP作为评价指标, 对所建模型结果进行比较分析。

表 2 基于不同迁移模型的结果分析 Table 2 Analysis of modeling results based on different calibration transfer methods

| 模型                | 校正集<br>$R_{c}$ | 校正集<br>RMSEC | 预测集<br>$R_{n}$ | 预测集<br><b>RMSEP</b> |
|-------------------|----------------|--------------|----------------|---------------------|
| PDS-PLS           | 0.939          | 7.413        | 0.812          | 22.374              |
| DS-PLS            | 0.929          | 8.332        | 0.793          | 18.575              |
| PDS-GFK-SVM       | 0.975          | 4.740        | 0.829          | 17.853              |
| DS-SWCSS-GFK-SVM  | 0.973          | 5.030        | 0.846          | 12.509              |
| PDS-SWCSS-GFK-SVM | 0.989          | 3.054        | 0.875          | 11.975              |

图 8-图 12 分别为上述 5 种方法建立的校准模型的回 归散点图, 图中红色圆圈表示训练集的预测值与实际值之间 的拟合散点图, 蓝色星号表示测试集预测值与实际值之间的 拟合散点图。在图 8 对应的 DS-PLS 转移模型中, 首先使用 DS方法校正从机光谱,将校正后的光谱输入到以训练好的 主机模型中测试预测值与实际值之间的拟合程度; PDS-PLS 转移模型构建方法与 DS-PLS 模型类似, 只是将 DS 方法变 更为 PDS 方法; 对于图 12 对应的 PDS-GFK-GVM 转移模 型, 为从机光谱经 PDS 校正后, 使用 GFK-GVM 迁移模型基 于主机与从机光谱数据建模得到;图 9 与图 11 对应的转移 模型则在 PDS-GFK-GVM 模型基础上添加一步 SWCSS 特征 选取方法。从 5 张散点图可得, PDS-SWCSS-GFK-SVM 校准 模型质量明显优于其他方法。

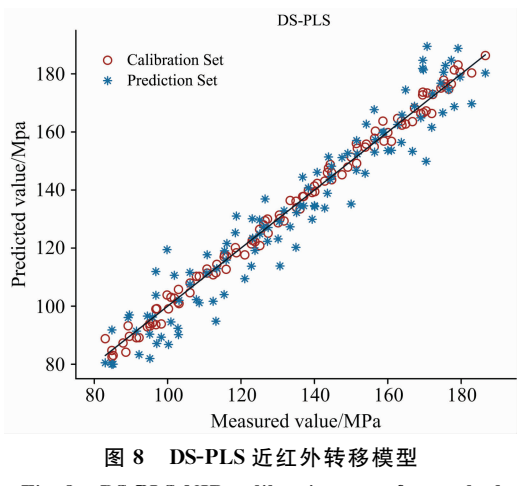

Fig. 8 DS-PLS NIR calibration transfer method

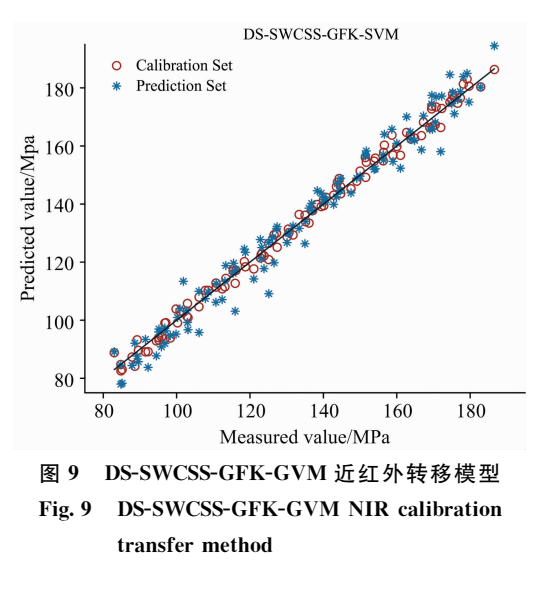

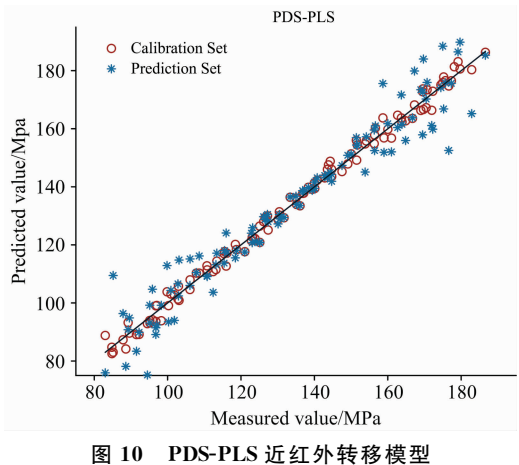

Fig. 10 PDS-PLS NIR calibration transfer method

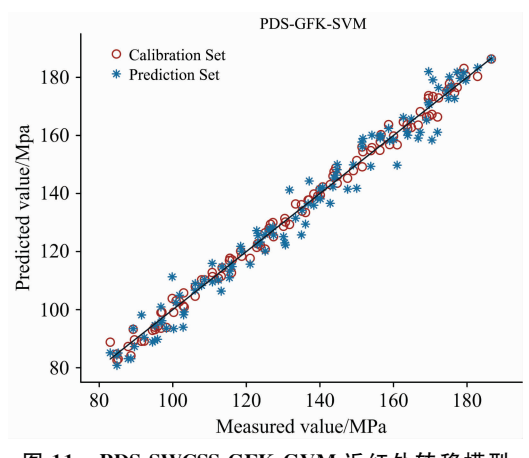

图 11 PDS-SWCSS-GFK-GVM 近红外转移模型 Fig. 11 PDS-SWCSS-GFK-GVM calibration transfer

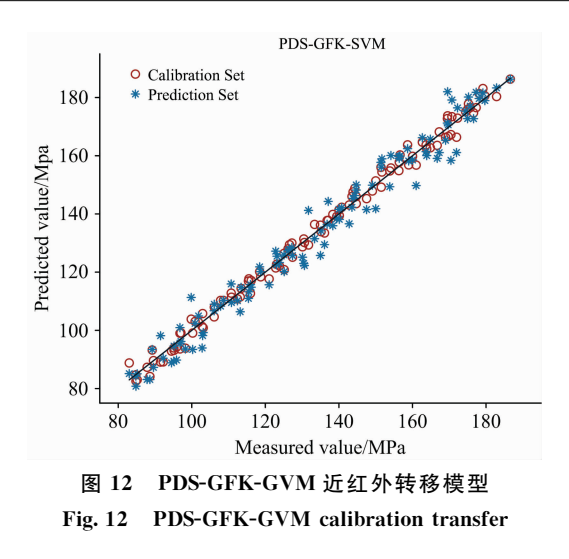

实验结果对比表明, PDS 采用滑窗技术优化了 DS 对数 据的转移效果, PDS-PLS 的预测集的相关系数  $R_n$  为  $0.812$ , 较 DS-PLS 的 0.793 有所提升; GFK-SVM 的迁移模型对比 PLS 模型, 预测集的相关系数 R<sub>p</sub> 从 0.812 提升到 0.829, 均 方根误差 RMSEP 从 22.374 降低到 17.853, 说明 GFK-SVM 更适应数据迁移场景,能够基于源域数据集提升所建校准模 型的准确率; 使用 SWCSS 优化 GFK-SVM 迁移模型, 预测 集的相关系数 R<sub>p</sub> 从 0.829 提升到 0.875, RMSEP 从 17.853 降低到 11.975, 说明 SWCSS 特征提取能够根据两组光谱数 据集之间的差异与共性, 针对性的进行波段优选。

### 3 结 论

针对近红外光谱仪采集光谱间的数据差异, 以落叶松的 力学性能预测为研究对象, 运用 One-chip 与 NIRQuest512 两台近红外光谱仪,研究了不同类型光谱仪间的模型泛化方 法。实验结果表明 GFK-SVM 迁移模型构建精确度更高的全 局预测模型,通过对从机光谱向主机光谱的非线性变换,实 现主机模型在从机光谱数据预测的泛化,并且 GFK-SVM 迁 移模型使用主机与从机光谱两组不同设备光谱共同构建预测 模型,较之 PLS 预测模型只使用主机近红外光谱建模, GFK-SVM 提升了数据集的使用效率; PDS 方法可以实现光 谱仪光程与波段数统一, 大大提升了 GFK-SVM 的模型质 量; 使用 SWCSS 方法对 GFK-SVM 进行改进, 保证特征选 择的有效性与稳定性,为不同设备间的迁移建模提供了一定 的科学基础。

#### References

- [1] LIU Ya-na, YANG Zhong, LÜ Bin, et al(刘亚娜,杨 忠, 吕 斌, 等). Spectroscopy and Spectral Analysis(光谱学与光谱分析),  $2014, 34(3)$ : 648.
- [2] WANG Cheng-kun, ZHAO Peng(王承琨, 赵 鹏). Journal of Infrared and Millimeter Waves(红外与毫米波学报), 2020, 39(1): 72.
- [3] CHAI Yu-bo, SUN Bo-ling, LIU Jun-liang, et al(柴宇博, 孙柏玲, 刘君良, 等). Scientia Silvae Sinicae(林业科学), 2014, 50(9): 124.
- $[4]$  Workman J. J. Applied Spectroscopy, 2018, 72(3): 340.
- $\lceil 5 \rceil$  Shi Yunying, Li Jingyan, Chu Xiaoli. Chinese Journal of Analytical Chemistry, 2019, 47(4): 479.
- [6] ZHANG Jin, CAI Wen-sheng, SHAO Xue-guang(张 进,蔡文生, 邵学广). Progress in Chemistry(化学进展), 2017, 29(8): 902.
- $[7]$  Chen WR, Bin J, Lu HM, et al. Analyst, 2016, 141(6): 1973.
- [8] Greensill C V, Wolfs P J, Spiegelman C H, et al. Applied Spectroscopy, 2001, 55(5): 647.
- [9] Pu Y Y, Sun D W, Riccioli C, et al. Food Analytical Methods, 2018, 11(4): 1021.
- [10]  $\quad$  Qin Y, Gong H. Infrared Physics & Technology, 2016, 77: 239.
- [11] Luoma P, Natschläger T, Malli B, et al. Analytica Chimica Acta, 2018, 1007: 10.
- [12] Fernandez L, Guney S, Gutierrez-Galvez A, et al. Sensors and Actuators B: Chemical, 2016, 231: 276.
- $\lceil 13 \rceil$  Zhang F, Zhang R, Ge J, et al. Analytical Methods, 2018, 10(18): 2169.
- $[14]$  Workman J J. Applied Spectroscopy, 2018, 72(3): 340.
- [15] Chen Y, Wang Z. Chemometrics and Intelligent Laboratory Systems, 2019, 192: 103824.
- [16] Poerio D V, Brown S D. Applied Spectroscopy, 2018, 72(3): 378.
- [17] Yu B, Ji H. Analytical Methods, 2015, 7(6): 2714.
- [18] ZHUANG Fu-zhen, LUO Ping, HE Qing, et al(庄福振, 罗 平, 何 清, 等). Journal of Sofeware(软件学报), 2015, 26(1): 26.
- [19] Gong B, Shi Y, Sha F, et al. Geodesic Flow Kernel for Unsupervised Domain Adaptation. 2012 IEEE Conference on Computer Vision and Pattern Recognition. IEEE, 2012, 2066.
- [20] Ni L, Han M, Luan S, et al. Spectrochimica Acta Part A: Molecular and Biomolecular Spectroscopy, 2019, 206: 350.
- [21] NI Li-jun, HAN Ming-yue, ZHANG Li-guo, et al(倪力军, 韩明月, 张立国, 等). Chinese Journal of Analytical Chemistry(分析化学),  $2018, 46(10)$ : 1660.
- [22] Teye E, Anyidoho E, Agbemafle R, et al. Infrared Physics & Technology, 2020, 104: 103127.

# Research on Data Migration Modeling Method for Bending Strength of Solid Wood Based on SWCSS-GFK-SVM

CHEN Jin-hao, JIANG Da-peng, ZHANG Yi-zhuo\*, WANG Ke-qi\* College of Mechanical and Electrical Engineering, Northeast Forestry University, Harbin 150040, China

Abstract The modulus of elasticity is an important mechanical index of wood. The advantages of spectral analysis technology include a simple, convenient and fast operation process, which has become an important tool for wood testing. However, in practical applications, we often face changes in temperature and humidity of near-spectrometer testing conditions or aging of instrument components and replacement of accessories when the collected spectral data will be shifted. In order to solve this problem, this paper proposes a near-infrared spectral modeling method combining migration learning and spectral transfer calibration to address the poor generalization of the master model due to the difference data from different types of spectrometers, taking the near-infrared spectral prediction model of larch bending strength as the research object. Firstly, 200 sets of Larch test specimens were processed. Two kinds of spectrometers, the NIRQuest512 spectrometer as the master instrument and the One-chip as the slave, were used to collect the spectral data of Larch test specimens respectively. And the true values of the test specimens were detected by the mechanical universal testing machine. Secondly, the preprocessing of SNV, S-G and spectral shearing was employed, and then the method of PDS transfer correction was applied to complete the linear transformation from the slave instrument to the master. Thirdly, the SWCSS was used to extract the features of two kinds of spectral data, and the stable wave points were optimized. Finally, the GFK-SVM model was established by using two types of near-infrared spectral data of 100 sets of specimens. 100 sets of data were applied to test and compare the modeling methods such as DS-PLS, PDS-PLS, DS-SWCSS-GFK-SVM, and PDS-SWCSS-GFK-SVM. The experimental results show that PDS,

compared with DS, can better complete the linear mapping of spectral data due to the sliding window, which could unify the optical length and wave points between the two spectrometers, and improve the modeling accuracy to a certain extent; As a feature extraction method, SWSS can select wavebands according to the differences and similarities of the two groups of spectral data sets, which can ensure the effectiveness and stability of features, and improve the modeling accuracy; The GFK-SVM is suitable for the migration of different spectral data. It can realize high-dimensional mapping of different types of spectral data through reasonable kernel function parameters. A generalized model for different datasets is constructed to realize the generalization of the master model on the slave spectral prediction, which improves the data efficiency, and the test set correlation coefficient  $R_{\text{n}}$  reaches 0.875, and the root mean square error RMSEP is 11.975.

Keywords Wood bending strength; Calibration transfer; Transfer learning; GFK-SVM

(Received Apr. 23, 2021; accepted Sep. 8, 2021)

\* Corresponding authors

## 敬告读者---《光谱学与光谱分析》已全文上网

从 2008 年第 7 期开始在《光谱学与光谱分析》网站(www.gpxygpfx.com)"在线期刊"栏内 发布《光谱学与光谱分析》期刊全文,读者可方便地免费下载摘要和 PDF 全文,欢迎浏览、检 索本刊当期的全部内容;并陆续刊出自 2004 年以后出版的各期摘要和 PDF 全文内容。2009 年起《光谱学与光谱分析》每期出版日期改为每月1日。

《光谱学与光谱分析》期刊社